# Esempi di classi e oggetti

**OGGETTO**: istanza di una classe

**CLASSE**: entità **astratta** che ha un significato rispetto al problema trattato

Per esempio: Classe Animale Esemplare di animale: Mammifero Mammifero è un oggetto della classe Animale

Classe Mammifero: Esemplare di mammifero: Mucca Mucca è un oggetto della classe Mammifero

Posso costruire una gerarchia di classi e sottoclassi Per ciascuna posso definire poi degli esemplari, che sono istanze della classe, detti **oggetti**.

Altro esempio: Persona è una classe

> Studente come oggetto (esemplare della classe Persona) Docente come oggetto (esemplare della classe Persona) Genitore ….

Che cosa caratterizza una classe?

Per definire una classe **Nome** (identifica la classe) **Proprietà** (descrive gli attributi della classe) **Metodi** (descrive le attività che possono essere fatte sugli oggetti della classe)

## Rappresentazione grafica della classe

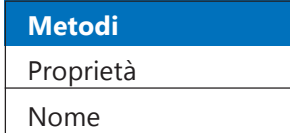

#### **Classe Rettangolo**

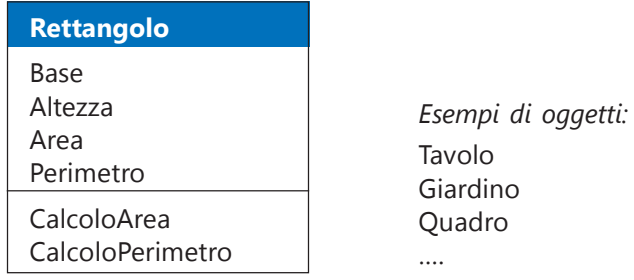

© Istituto Italiano Edizioni Atlas 1

### **Classe e oggetti in Visual Basic 2010**

Tasto destro sul nome del progetto nel riquadro *Esplora soluzioni*: **Aggiungi**, **Classe**

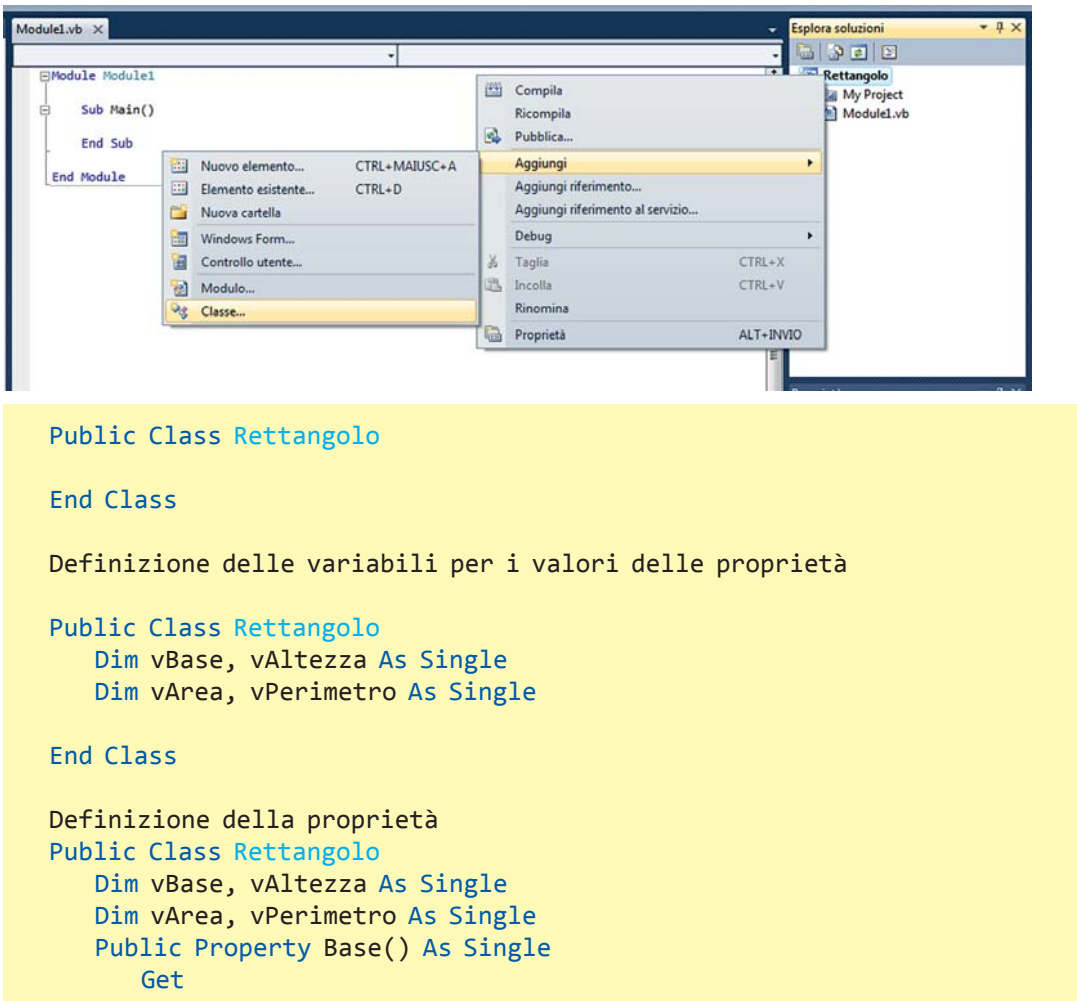

Premendo *Invio* viene generata automaticamente la struttura della *Property*.

 End Property End Class

Funzioni **Get** (ottenere il valore della proprietà) e **Set** (impostare il valore della proprietà)

```
Public Property Base() As Single
       Get
          Return vBase
       End Get
       Set(ByVal value As Single)
          vBase = value
       End Set
    End Property
```

```
Public Class Rettangolo
    Dim vBase, vAltezza As Single
    Dim vArea, vPerimetro As Single
    Public Property Base() As Single
       Get
           Return vBase
       End Get
       Set(ByVal value As Single)
           vBase = value
       End Set
    End Property
    Public Property Altezza() As Single
       Get
           Return vAltezza
       End Get
       Set(ByVal value As Single)
           vAltezza = value
       End Set
    End Property
    Public Property Area() As Single
       Get
           Return vArea
       End Get
       Set(ByVal value As Single)
           vArea = value
       End Set
    End Property
    Public Property Perimetro() As Single
       Get
           Return vPerimetro
       End Get
       Set(ByVal value As Single)
           vPerimetro = value
       End Set
    End Property
    Public Sub CalcoloPerimetro()
       vPerimetro = (vBase + vAltezza) * 2
    End Sub
    Public Sub CalcoloArea()
       vArea = vBase * vAltezza
    End Sub
End Class
```
#### **Programma Visual Basic (***Applicazione Console***)**

```
Module Module1
    Sub Main()
     Dim Tavolo As New Rettangolo
     Console.Write("Inserisci la base ")
     Tavolo.Base = Console.ReadLine
     Console.Write("Inserisci l'altezza ")
     Tavolo.Altezza = Console.ReadLine
     Tavolo.CalcoloPerimetro()
     Tavolo.CalcoloArea()
     Console.WriteLine("Area = " & Tavolo.Area)
     Console.WriteLine("Perimetro = " & Tavolo.Perimetro)
     Console.Read()
    End Sub
```
End Module

### Classe Sfera

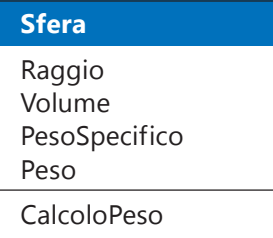

#### **Formule di calcolo**

Volume della sfera: 4/3 \* π \* r^3 Peso = Volume \* PesoSpecifico

In Visual Basic il valore di π è rappresentato dal metodo **PI** della classe **Math** (classe delle funzioni matematiche predefinite del linguaggio):

Math.PI

#### **Definizione della classe**

```
Public Class Sfera
    Dim vRaggio, vPeso, vPsp As Double
    Public Property Raggio() As Double
       Get
           Return vRaggio
       End Get
       Set(ByVal value As Double)
           vRaggio = value
       End Set
    End Property
```

```
 Public Property Peso() As Double
       Get
           Return vPeso
       End Get
       Set(ByVal value As Double)
           vPeso = value
       End Set
    End Property
    Public Property Psp() As Double
       Get
           Return vPsp
       End Get
       Set(ByVal value As Double)
          vPsp = value End Set
    End Property
    Public Sub CalcolaPeso()
       Dim Volume As Double
      Volume = 4 / 3 * Math.PI * (vRaggio ^ 3) vPeso = Volume * vPsp
    End Sub
End Class
```
#### **Programma Visual Basic (***Applicazione Console***)**

```
Module Module1
    Sub Main()
       Dim Palla1 As New Sfera
       Console.WriteLine("Inserisci il raggio ")
       Palla1.Raggio = Console.ReadLine
       Console.WriteLine("Inserisci il peso specifico ")
       Palla1.Psp = Console.ReadLine
       Palla1.CalcolaPeso()
       Console.WriteLine("Peso della palla: " & Palla1.Peso)
       Console.ReadLine()
```
End Sub

End Module